### OSEHRA **VistA Internationalization Project Group—Phase 2 Start**

#### **By Sam Habiel, PharmD**

November 27th, 2018

#### **Schedule**

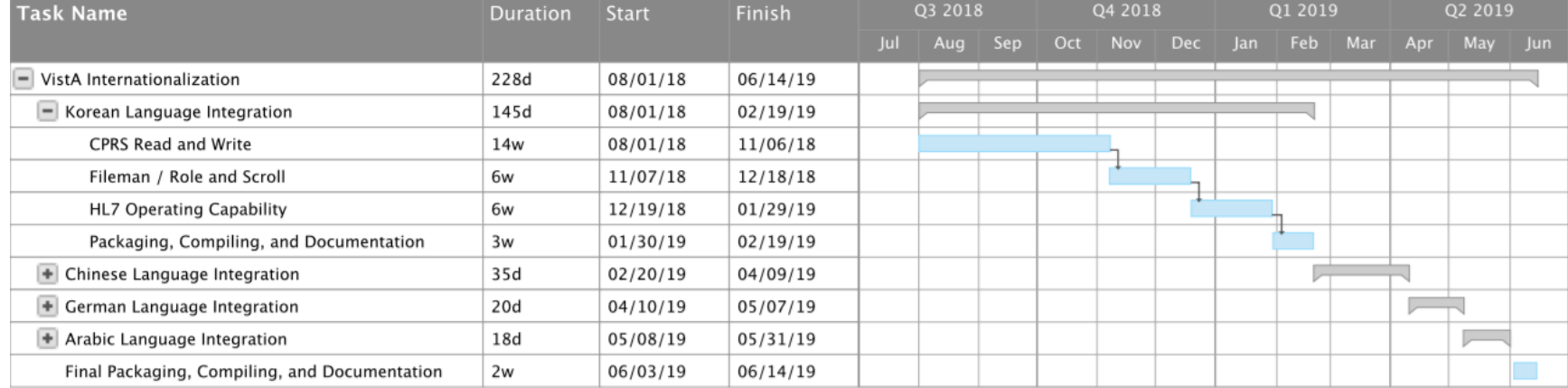

#### **XWBRW**

- **Previous phase added uses or \$ZL and \$ZE for UTF-8 read/write over TCP**
- **\$ZL and \$ZE moved to \$\$BL^%ZOSV and \$\$BE^%ZOSV**
- **Potential Intersystems Cache Implementations**
	- \$\$BL: \$L(\$ZCONVERT(string,"O","UTF8"))
	- \$\$BE:

\$E(\$ZCONVERT(string,"O","UTF8"),S,E)

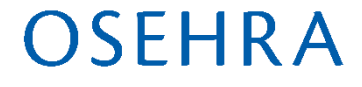

# **Patient Name Entry**

- **Names are different in each culture**
	- This project does not address flexibility
	- Still retaining "surname, given middle" format
- **Allow CJK Names to be entered**
	- Name code wanted UPPERCASE names
		- No case in CJK, Semetic, Brahmic scripts
	- CJK names are very short
		- Typically 1-2 characters

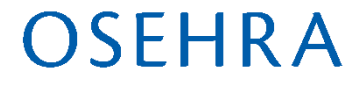

# **CJK Name Fixes**

- **XLFNAME8, DPTLK2, DPTNAME**
	- Allow entry of name for caseless languages
- **DPTLK, DPTLK1**
	- Allow one glyph long surname/given
- **(took much longer to find these issues!)**

## **Fileman Data Localization**

- **We need a way to localize data that exists in Fileman**
	- Existing DIALOG file framework focuses on routines
	- E.g. Names of CPRS Reports; Menu system

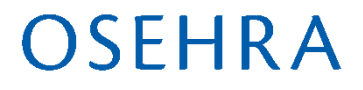

# **Data Localization Steps**

- **Need FM 22.2 with data type patches (originally scheduled for FM 23)**
- **Create DIALOG data type**
- **Change type for field to be translated to DIALOG**
- **Create DIALOG entries**
- **Update data to point to DIALOGs**
- **(optional) Adjust getters to use FM API**

# **DIALOG Data Type**

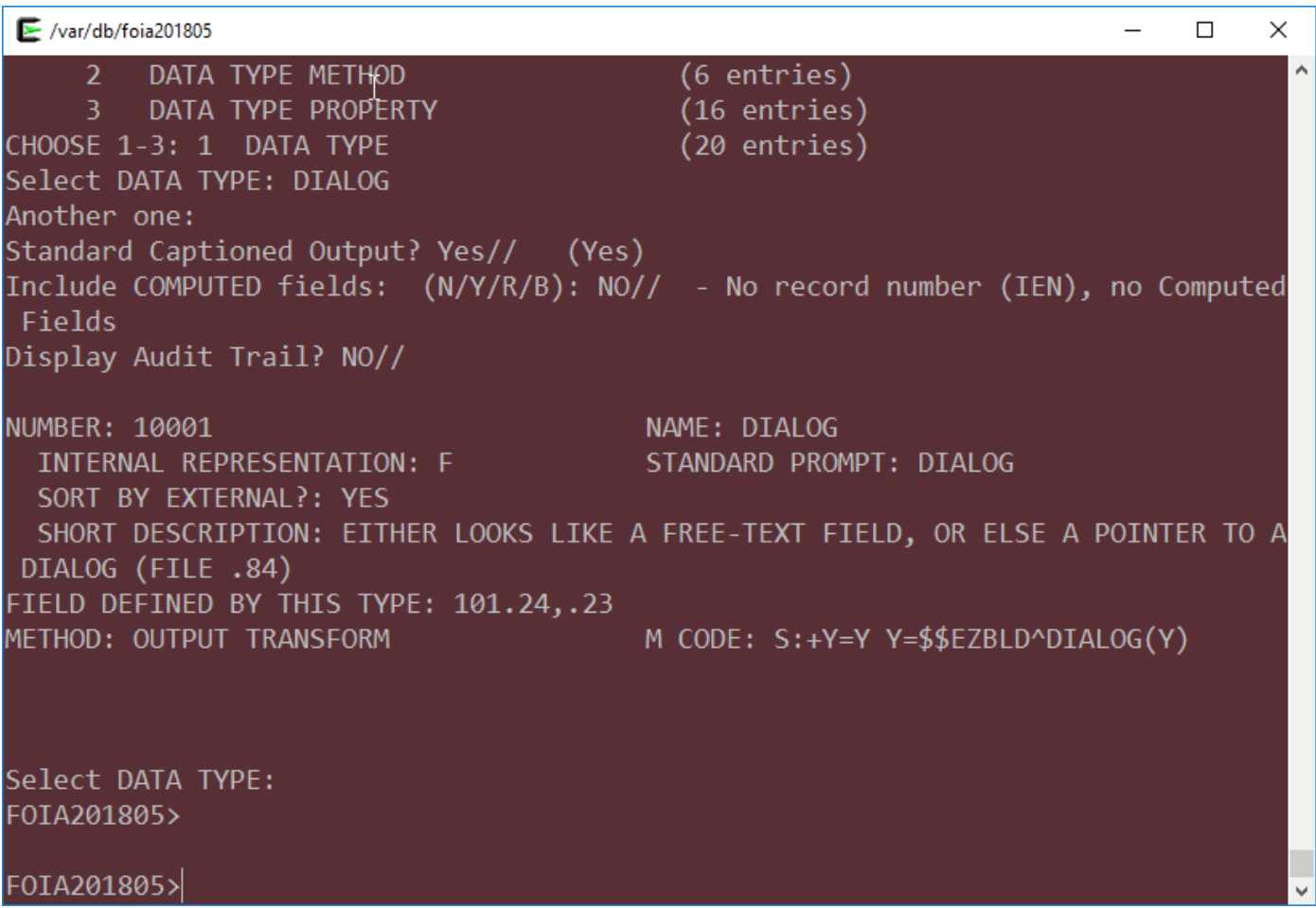

### **Change field data type (101.24/HEADING)**

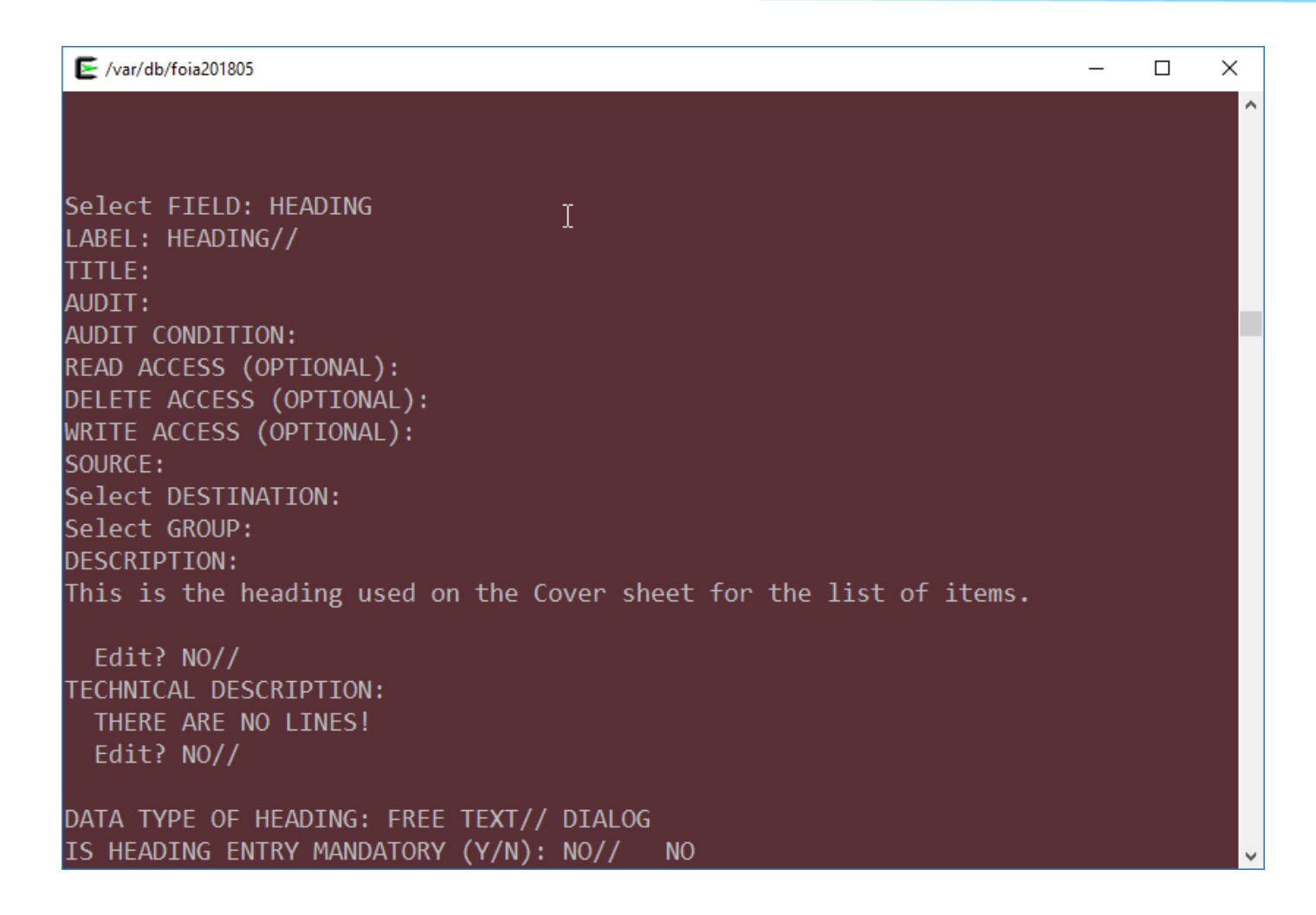

#### **Create DIALOG entries**

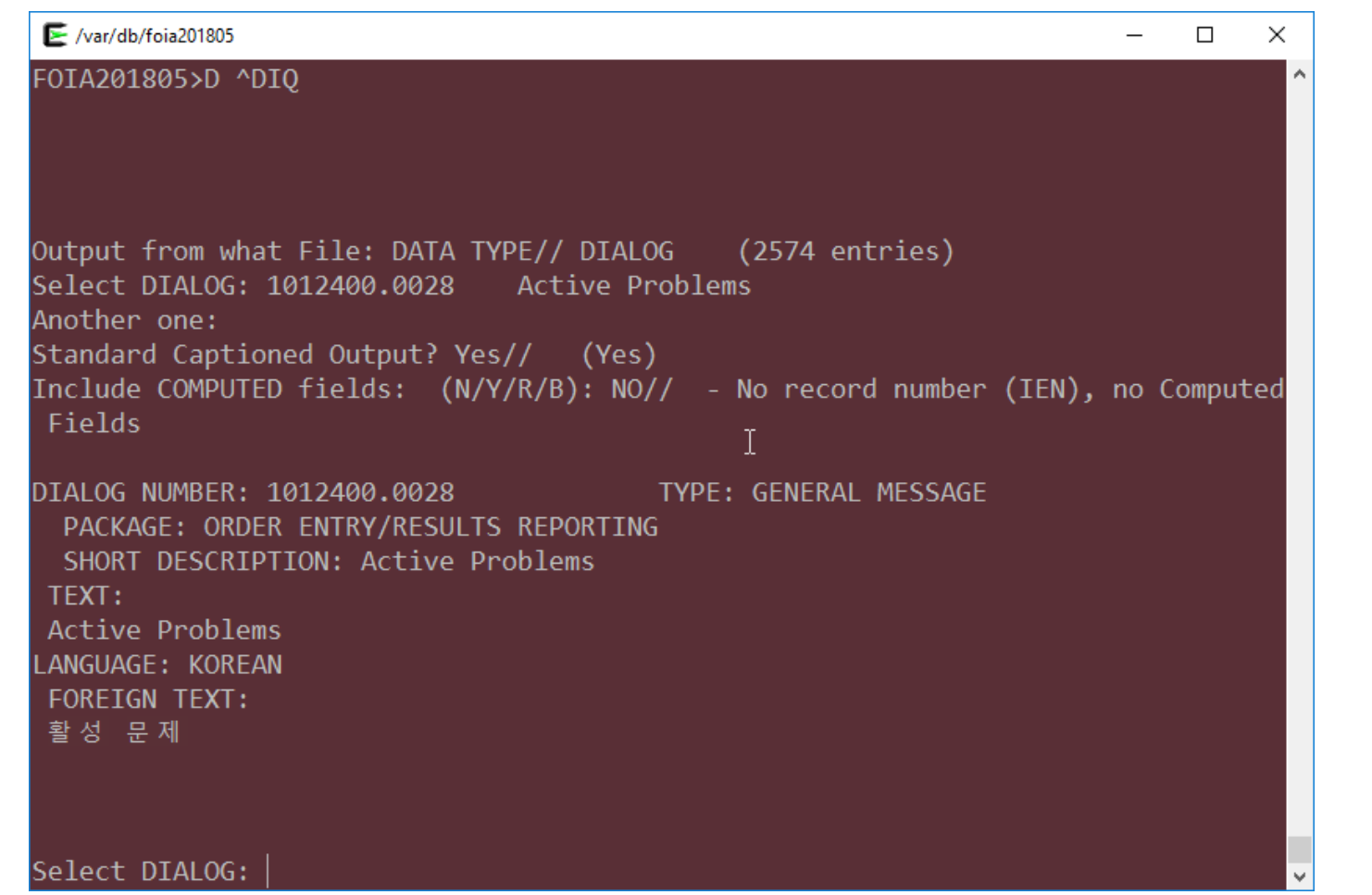

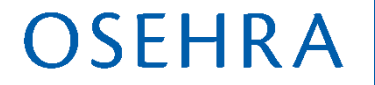

### **Change Data to point to DIALOG**

**Output from what File: OE/RR REPORT// (172 entries) Select OE/RR REPORT NAME: `28 ORCV ACTIVE PROBLEMS 1012400.0028 Another one: `29 ORCV ALLERGIES 1012400.0029 Another one: `30 ORCV POSTINGS 1012400.003 Another one: `31 ORCV ACTIVE MEDICATIONS 1012400.0031 Another one: `32 ORCV CLINICAL REMINDERS 1012400.0032 Another one: `33 ORCV RECENT LAB RESULTS 1012400.0033 Another one: `34 ORCV VITALS 1012400.0034 Another one: `35 ORCV APPOINTMENTS 1012400.0035**

#### **Now CPRS CoverSheet...**

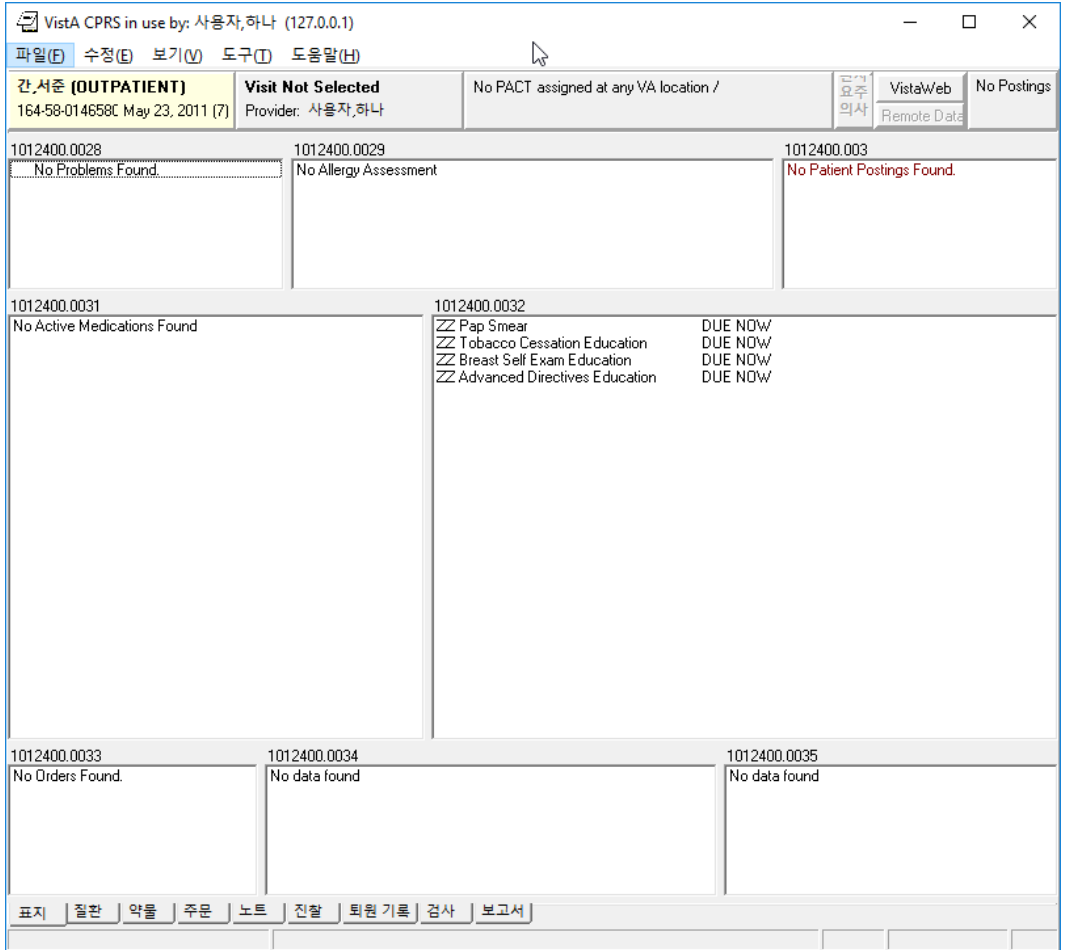

### Edit ORWCV1...

• Use standard Fileman API rather than direct global get S HEAD=\$\$GET1^DIQ(101.24, \$P(LIST(I), U, 2), . 23); OSE/SMH - was S  $HEAD = SP(X2," N", 3)$ 

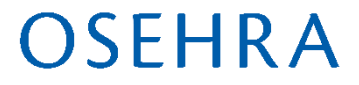

#### **CPRS Coversheet After**

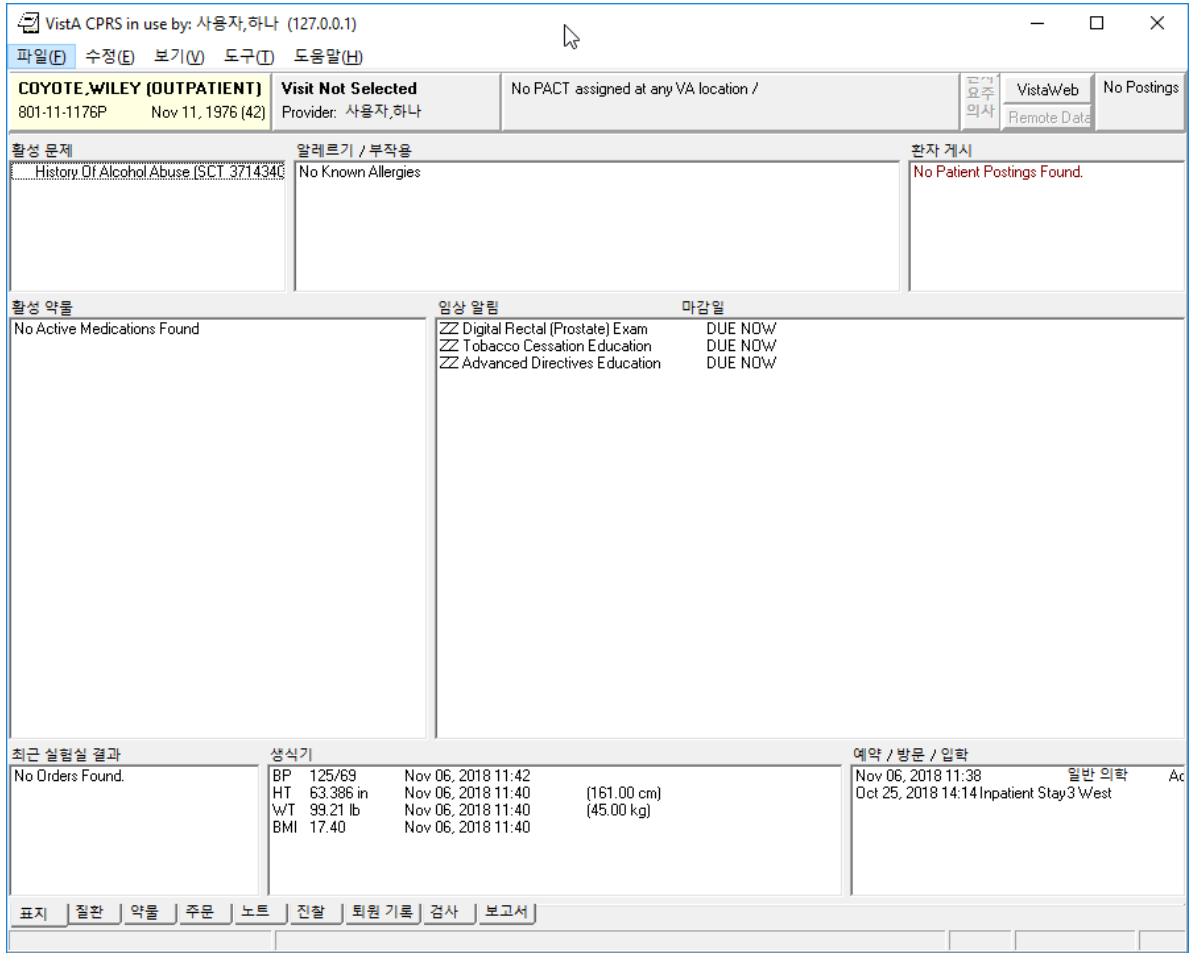

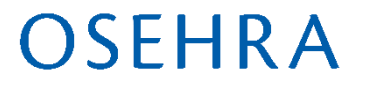

### **Next 2 Weeks**

• **Localize Sample Menu in Menu System**

– Fileman data localization

- **Localize Simple Workflow in Outpatient Pharmacy**
	- Routine localization
- **HL7 Patient Send**
- **Korean Lexicon Load**
- **See you next week**

#### SFHRA